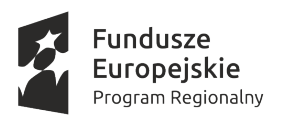

URZĄD MARSZAŁKOWSKI WOJEWÓDZTWA POMORSKIEGO

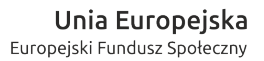

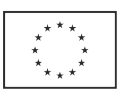

Gdańsk, 16.02.2017 r.

### **Zapytanie ofertowe nr TAB/PR3/RPO/17**

**DC Edukacja sp. z o.o. ul. Szymanowskiego 2, 80 – 280 Gdańsk NIP: 585-10-00-020 tel.: 58 5219191 fax: 58 521 91 92 e-mail: gdansk@edukacja.com** zwana dalej Zamawiającym,

zaprasza do składania ofert w ramach postępowania konkursowego.

Postępowanie prowadzone jest zgodnie z zasadą konkurencyjności określoną w Załączniku nr 9 do Zasad wdrażania RPO WP 2014-2020 "Wytyczne dotyczące udzielania zamówień publicznych w ramach Regionalnego Programu Operacyjnego Województwa Pomorskiego na lata 2014-2020, grudzień 2016 r., Gdańsk.

Niniejsza procedura zapytania ofertowego została wszczęta w celu prawidłowej realizacji i rozliczenia projektów "Szkolimy Uczniów Przedsiębiorczych Empatycznych Rozsądnych. Gdańskie Szkoły Podstawowe" (zwanego dalej "Projektem SUPER") oraz "Rozwijamy kompetencje i programujemy przyszłość" ("Projektem RKPP").

Zamówienie jest prowadzone łącznie dla 3 PARTNERÓW projektu: VULCAN sp. z o.o., Stowarzyszenie Morena oraz DC Edukacja sp. z o.o.

Zamawiający zastrzega sobie prawo odwołania lub zmiany warunków zapytania ofertowego w każdej chwili bez wskazania przyczyn.

#### **I. Przedmiot zamówienia**

Przedmiotem zamówienia jest dostawa elementów środowiska niezbędnego do realizacji projektów "Szkolimy Uczniów Przedsiębiorczych Empatycznych Rozsądnych. Gdańskie Szkoły Podstawowe" oraz "Rozwijamy kompetencje i programujemy przyszłość" składającego się ze sprzętu komputerowego wraz z oprogramowaniem edukacyjnym.

Zapytanie **TAB/PR3/RPO/17** zostało podzielone na zadania i projekty:

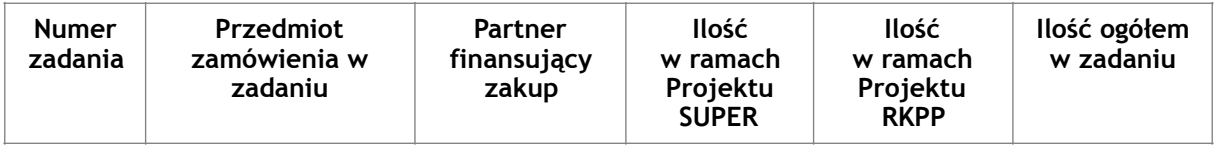

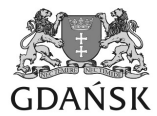

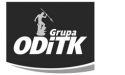

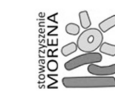

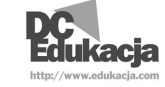

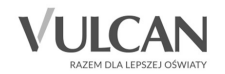

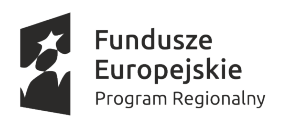

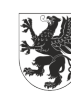

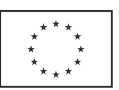

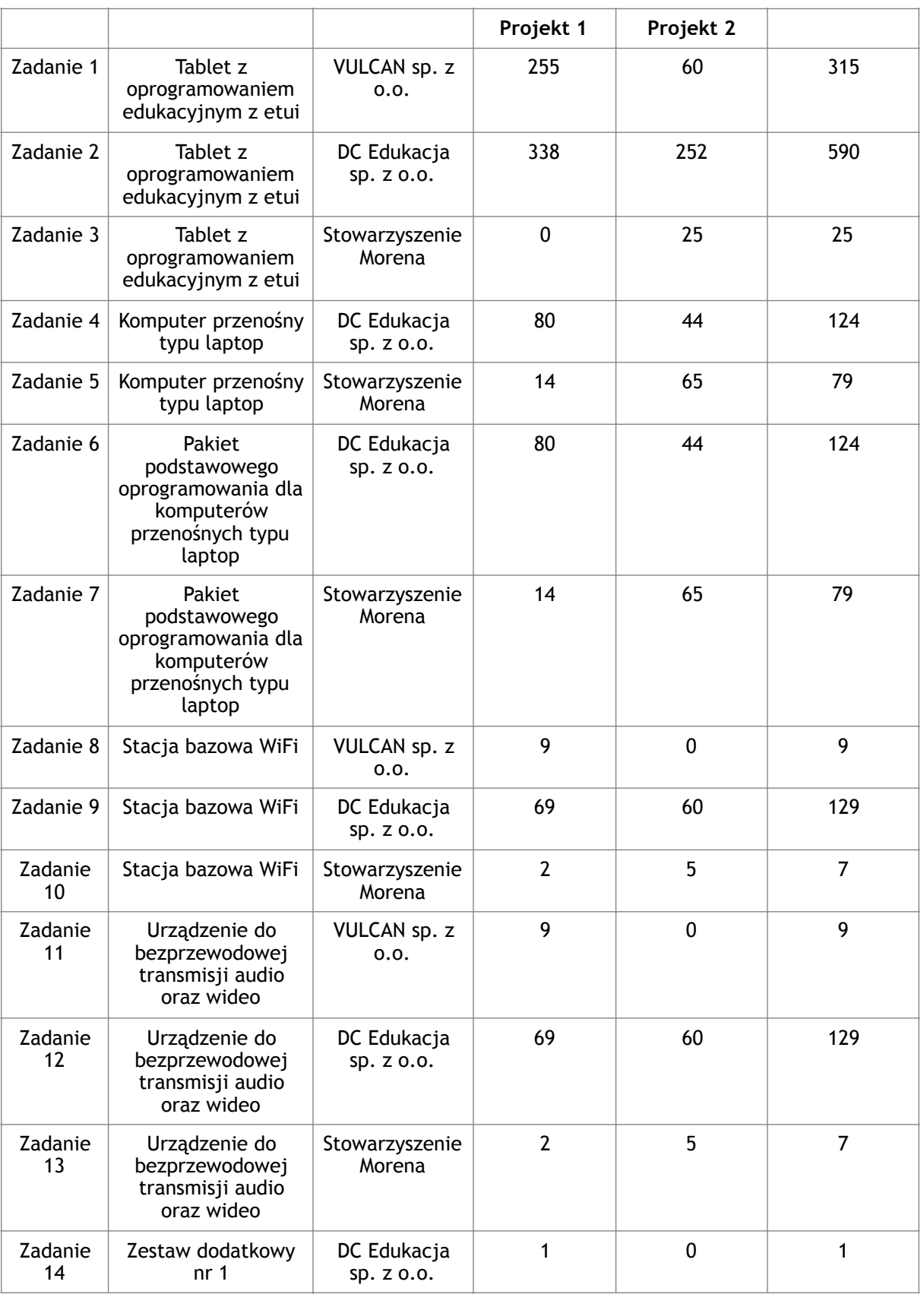

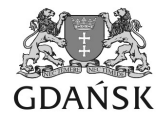

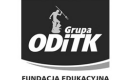

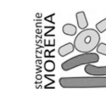

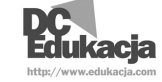

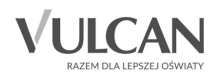

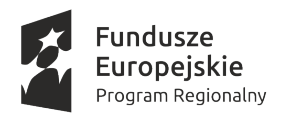

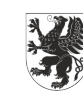

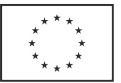

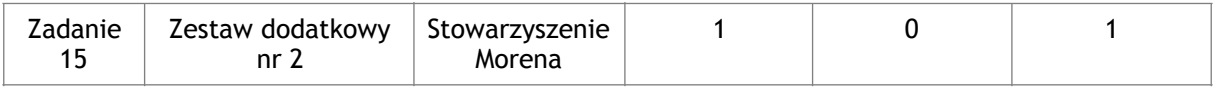

### **Zadanie 1:**

Przedmiotem zadania jest dostawa tabletów z etui w ilości 315 szt, spełniających szczegółowe wymogi opisane w części II.

Dostawa będzie podzielona na dwa zestawy:

- 1. zestaw złożony z 255 szt. z przeznaczeniem do realizacji Projektu SUPER.
- 2. zestaw złożony z 60 szt. z przeznaczeniem do realizacji Projektu RKPP.

#### **Zadanie 2:**

Przedmiotem zadania jest dostawa tabletów z etui w ilości 590 szt., spełniających szczegółowe wymogi opisane w części II.

Dostawa będzie podzielona na dwa zestawy:

- 1. zestaw złożony z 338 szt. z przeznaczeniem do realizacji Projektu SUPER.
- 2. zestaw złożony z 252 szt. z przeznaczeniem do realizacji Projektu RKPP.

#### **Zadanie 3:**

Przedmiotem zadania jest dostawa tabletów z etui do realizacji zajęć w ramach Projektu RKPP w ilości 25 szt.

#### **Zadanie 4:**

Przedmiotem zadania jest dostawa komputerów przenośnych typu laptop w ilości 124 szt., spełniających szczegółowe wymogi opisane w części II.

Dostawa będzie podzielona na dwa zestawy.

- 1. zestaw złożony z 80 szt. z przeznaczeniem do realizacji Projektu SUPER.
- 2. zestaw złożony z 44 szt. z przeznaczeniem do realizacji Projektu RKPP.

#### **Zadanie 5:**

Przedmiotem zadania jest dostawa komputerów przenośnych typu laptop w ilości 79 szt., spełniających szczegółowe wymogi opisane w części II. Dostawa będzie podzielona na dwa zestawy:

1. zestaw złożony z 14 szt. z przeznaczeniem do realizacji Projektu SUPER.

2. zestaw złożony z 65 szt. z przeznaczeniem do realizacji Projektu RKPP.

#### **Zadanie 6:**

Przedmiotem zadania jest dostawa zestawu oprogramowania dla każdego z komputerów z zadania 4, spełniających szczegółowe wymogi opisane w części II. W momencie dostawy oprogramowanie musi być zainstalowane na komputerach.

#### **Zadanie 7:**

Przedmiotem zadania jest dostawa zestawu oprogramowania dla każdego z komputerów z zadania 5, spełniających szczegółowe wymogi opisane w części II. W momencie dostawy oprogramowanie musi być zainstalowane na komputerach.

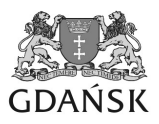

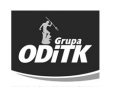

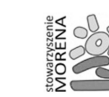

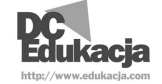

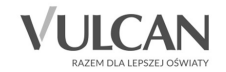

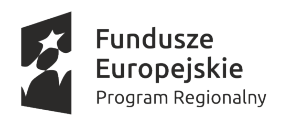

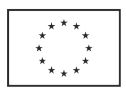

## **Zadanie 8:**

Przedmiotem zadania jest dostawa elementów do zestawu akcesoriów niezbędnych do korzystania z dostarczonych tabletów w postaci stacji bazowych WiFi do realizacji zajęć w ilości 9 szt, spełniających szczegółowe wymogi opisane w części II.

### **Zadanie 9:**

Przedmiotem zadania jest dostawa elementów do zestawu akcesoriów niezbędnych do korzystania z dostarczonych tabletów w postaci stacji bazowych WiFi do realizacji zajęć w ilości 129 szt., spełniających szczegółowe wymogi opisane w części II.

Dostawa będzie podzielona na dwa zestawy:

1. zestaw I złożony z 69 szt. z przeznaczeniem do realizacji Projektu SUPER.

2. zestaw II złożony z 60 szt. z przeznaczeniem do realizacji Projektu RKPP.

## **Zadanie 10:**

Przedmiotem zadania jest dostawa elementów do zestawu akcesoriów niezbędnych do korzystania z dostarczonych tabletów w postaci stacji bazowych WiFi do realizacji zajęć w ilości 7 szt., spełniających szczegółowe wymogi opisane w części II.

Dostawa będzie podzielona na dwa zestawy:

- 1. zestaw złożony z 2 szt. z przeznaczeniem do realizacji Projektu SUPER.
- 2. zestaw złożony z 5 szt. z przeznaczeniem do realizacji Projektu RKPP.

### **Zadanie 11:**

Przedmiotem zadania jest dostawa elementów do zestawu akcesoriów niezbędnych do korzystania z dostarczonych tabletów w postaci urządzeń do bezprzewodowej transmisji audio oraz wideo do realizacji zajęć w ilości 9 szt., spełniających szczegółowe wymogi opisane w części II.

#### **Zadanie 12:**

Przedmiotem zadania jest dostawa elementów do zestawu akcesoriów niezbędnych do korzystania z dostarczonych tabletów w postaci urządzeń do bezprzewodowej transmisji audio oraz wideo w ilości 129 szt., spełniających szczegółowe wymogi opisane w części II.

Dostawa będzie podzielona na dwa zestawy:

- 1. zestaw złożony z 69 szt. z przeznaczeniem do realizacji Projektu SUPER.
- 2. zestaw złożony z 60 szt. z przeznaczeniem do realizacji Projektu RKPP.

### **Zadanie 13:**

Przedmiotem zadania jest dostawa elementów do zestawu akcesoriów niezbędnych do korzystania z dostarczonych tabletów w postaci urządzeń do bezprzewodowej transmisji audio oraz wideo w ilości 7 szt., spełniających szczegółowe wymogi opisane w części II.

Dostawa będzie podzielona na dwa zestawy.

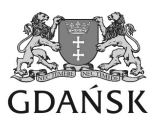

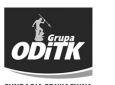

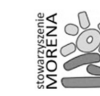

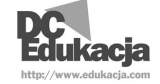

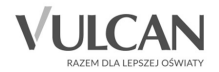

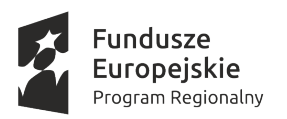

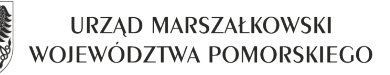

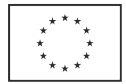

- 1. zestaw złożony z 2 szt. z przeznaczeniem do realizacji Projektu SUPER.
- 2. zestaw złożony z 5 szt. z przeznaczeniem do realizacji Projektu RKPP.

### **Zadanie 14:**

Przedmiotem zadania jest dostawa następującego sprzętu i oprogramowania komputerowego:

1.komputer przenośny:

1.1.Liczba zamawianych sztuk: 1

- 1.2.specyfikacja:
	- 1.2.1.Apple MacBook Pro
	- 1.2.2.Touch Bar i Touch ID
	- 1.2.3.Czterordzeniowy procesor Intel Core i7 2,7 GHz, Turbo Boost do 3,6 GHz
	- 1.2.4.16 GB pamięci RAM 2133 MHz
	- 1.2.5.Pamięć masowa SSD 1 TB z magistralą PCIe
	- 1.2.6.Karta graficzna Radeon Pro 455 z 2 GB pamięci
	- 1.2.7.Cztery porty Thunderbolt 3
	- 1.2.8.Podświetlana klawiatura (angielska międzynarodowa)
		- i podręcznik użytkownika (angielski/polski)
	- 1.2.9.Kolor srebrny
	- 1.2.10.Wyposażony w mysz Apple Magic Mouse 2
	- 1.2.11.Preinstalowane oprogramowanie:
		- 1.2.11.1.Final Cut Pro X (dla edukacji)
		- 1.2.11.2.Parallels Desktop 12 for Mac (dla edukacji)

#### 2.tablet-model 1:

- 2.1.Liczba zamawianych sztuk: 1
- 2.2.specyfikacja:
	- 2.2.1.Marka, model: Apple iPad Pro 9,7 cala
	- 2.2.2.Komunikacja: Wi-Fi + Cellular
	- 2.2.3.Pamięć: 256 GB
	- 2.2.4.Kolor: srebrny
- 3.tablety-model 2:

#### 3.1.Liczba zamawianych sztuk: 2

- 3.2.specyfikacja
	- 3.2.1.Marka, model: Apple iPad Pro 12,9 cala
	- 3.2.2.Komunikacja: Wi-Fi + Cellular
	- 3.2.3.Pamięć: 256 GB
	- 3.2.4.wyposażone w Apple Pencil dla iPada Pro
	- 3.2.5.Kolor: srebrny (1 szt), gwiezdna szarość (1 szt)
- 4.tablety-model 3:
	- 4.1.Liczba zamawianych sztuk: 2
	- 4.2.specyfikacja
		- 4.2.1.Marka, model: Apple iPad Air 2
		- 4.2.2.Komunikacja: Wi-Fi + Cellular

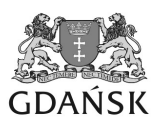

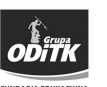

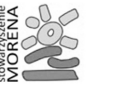

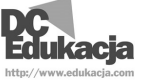

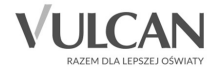

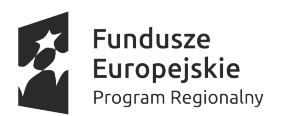

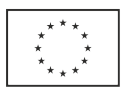

4.2.3.Pamięć: 128 GB

4.2.4.Kolor: gwiezdna szarość

Zakup z przeznaczeniem do realizacji Projektu SUPER. Nie będzie finansowany z budżetu kosztów kwalifikowanych Projektu SUPER.

### **Zadanie 15:**

Przedmiotem zadania jest dostawa następującego sprzętu i oprogramowania komputerowego:

1.komputer:

1.1.Liczba zamawianych sztuk: 2

1.2.specyfikacja:

1.2.1.Marka, model: Apple iMac 21,5" MK142PL/A

1.2.2.panel IPS 21,5", 1920 x 1080

1.2.3.Intel® Core™ i5 Dual-Core 1,6 GHz

1.2.4.Intel® HD Graphics 6000, 8 GB RAM

1.2.5.Ilość rdzeni 2 (Dual Core)

1.2.6.Dysk HDD 1 TB

1.2.7.Cztery porty Thunderbolt 3

1.2.8.Łączność bezprzewodowa Bluetooth , WiFi 802.11 a/b/g/n/ac

1.2.9.Klawiatura Apple Magic Keyboard

1.2.10.Mysz Apple Magic Mouse 2

1.2.11.Kabel zasilający

1.2.12.Kabel Lightning - USB

1.2.13.Monitor LED

1.2.14.Oprogramowanie: Parallels Desktop 12 for Mac, Windows 10

2.tablety:

2.1.Liczba zamawianych sztuk: 2

2.2.specyfikacja

2.2.1.Marka, model: Apple iPad Air 2

2.2.2.Komunikacja: Wi-Fi + Cellular

2.2.3.Pamięć: 128 GB

2.2.4.Kolor: gwiezdna szarość

Zakup w ramach zadania jest przeznaczony do wsparcia realizacji Projektu SUPER i RKPP. Zakup nie będzie finansowany z budżetu kosztów kwalifikowanych Projektów SUPER i RKPP.

**II. Opis przedmiotu zamówienia obejmujący zakres od Zadania 1 do Zadania 13**

**1. Wymagania wspólne dla całego środowiska od Zadania 1 do Zadania 13** 

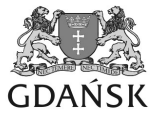

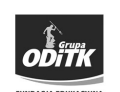

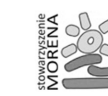

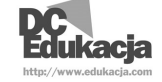

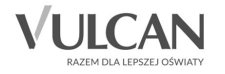

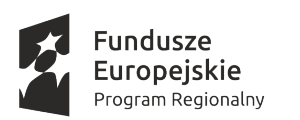

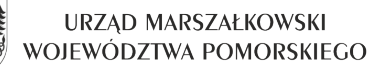

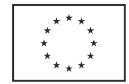

- 1.1.Technika bezprzewodowego przekazywania obrazu i dźwięku musi być wspólna dla całego środowiska: komputera typu laptop, tabletów, stacji bazowej wifi oraz urządzenia do bezprzewodowej transmisji audio oraz wideo.
- 1.2.Wszystkie elementy środowiska muszą posiadać dokumentację użytkownika w języku polskim zawierającą opis wszystkich funkcji sprzętu i oprogramowania. Kompletny zestaw dokumentacji użytkownika musi zostać dołączony do oferty.
- 1.3.Na dostarczonym sprzęcie komputerowym powinna znajdować się najnowsza wersja oprogramowania systemowego oraz wymaganego oprogramowania wraz z wszystkimi aktualizacjami dostępnymi w dniu dostawy.
- **2. Wymagania funkcjonalne dla komputera przenośnego typu laptop Zadanie 4 i Zadanie 5** 
	- 2.1.Urządzenia muszą zostać dostarczone wraz z systemem operacyjnym w architekturze 64 bit, z interfejsem użytkownika w języku polskim oraz prawem nieodpłatnych aktualizacji, gdy producent systemu operacyjnego udostępnia nowszą wersję oprogramowania.
	- 2.2.System operacyjny powinien umożliwić zablokowanie urządzenia w razie kradzieży oraz namierzenie jego lokalizacji, jeśli jest podłączone do sieci Internet.
	- 2.3.Wraz z laptopem musi zostać dostarczone nieodpłatnie oprogramowanie pozwalające na konfigurowanie urządzeń typu tablet (po fizycznym podłączeniu ich do laptopa), w szczególności:
		- 2.3.1.Zresetowanie urządzenia oraz ponowną instalację systemu operacyjnego na urządzeniu.
		- 2.3.2.Zmiany konfiguracji zasad filtrowania treści na urządzeniach mobilnych.
		- 2.3.3.Konfiguracji ustawień sieci Wifi na urządzeniu
		- 2.3.4.Oprogramowanie musi zapewniać możliwość jednoczesnej konfiguracji wielu urządzeń na raz.
	- 2.4.System operacyjny musi być przystosowany do pracy z aplikacjami w modelu chmury obliczeniowej rekomendowanymi przez Oferenta i dostępnymi bezpłatnie dla szkół, w szczególności:
		- 2.4.1.platformą edukacyjną
		- 2.4.2.wirtualnych dysków na dane nauczycieli i uczniów
		- 2.4.3.synchronizacji danych (także: przechowywania kopii rezerwowych danych w chmurze obliczeniowej).
- **3. Wymagania funkcjonalne w zakresie pakietu podstawowego oprogramowania do komputerów przenośnych typu laptop - Zadanie 6 i Zadanie 7** 
	- 3.1.W ramach pakietu podstawowego oprogramowania do komputerów przenośnych typu laptop musi zostać dostarczony zintegrowany pakiet

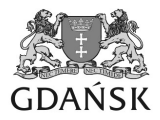

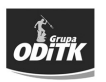

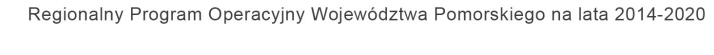

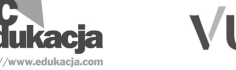

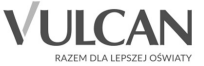

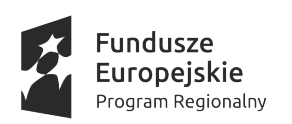

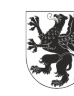

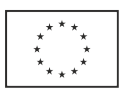

oprogramowania wspierającego pracę nauczyciela zawierającego conajmniej funkcjonalność:

- 3.1.1.Edytora tekstu
- 3.1.2.Arkusza kalkulacyjnego
- 3.1.3.Narzędzi do tworzenia prezentacji multimedialnych
- 3.1.4.Narzędzi do tworzenia i obróbki materiałów wideo
- 3.1.5.Narzędzi do tworzenia i nagrywania muzyki
- 3.1.6.Narzędzi do zarządzania informacją osobistą (pocztą elektroniczną, kalendarzem, kontaktami i zadaniami)
- 3.1.7.Narzędzi do tworzenia interaktywnych książek w formie elektronicznej, przystosowanych do użytku na ekranach dotykowych tabletów, które zostaną dostarczone w ramach zamówienia o funkcjonalności co najmniej:
	- 3.1.7.1.oprogramowanie powinno umożliwić każdemu użytkownikowi na tworzenie podręczników Multi-Touch oraz dowolnych innych książek do wykorzystania na tabletach. Aplikacja powinna zapewnić obsługę galerii obrazów, materiałów wideo, interaktywnych diagramów, obiektów 3D, wyrażeń matematycznych oraz innych dodatków, pozwalających na tworzenie książek wypełnionych dynamicznymi treściami,
	- 3.1.7.2.oprogramowanie powinno umożliwiać tworzenie nowej książki w oparciu o bibliotekę szablonów. Dostępne powinny być szablony różnych rodzajów książek, szablony powinny umożliwiać tworzenie materiałów o orientacji poziomej lub pionowej, w ramach każdego szablonu musi być możliwość wyboru różnych układów stron oraz tworzenia własnych,
	- 3.1.7.3.na treść podręczników tworzonych przy pomocy oprogramowania powinny składać się teksty, kształty, wykresy, tabele i obiekty aktywne Multi-Touch, które umieszczać można w dowolnych miejscach, formatowanie tekstu musi być możliwe z dokładnością do pojedynczych liter, z użyciem wszystkich dostępnych w systemie czcionek, możliwe musi być także precyzyjne zapisywanie wzorów matematycznych oraz dodawanie elementów wideo i audio,
	- 3.1.7.4.oprogramowanie musi umożliwiać łatwe rozmieszczanie tekstu, grafiki, filmów i innych dodatków w dowolnym miejscu strony, pozwalając tworzyć książki wyglądające dokładnie według pomysłu autora,
	- 3.1.7.5.oprogramowanie powinno umożliwiać dodawanie do tworzonych książek dokumentów popularnych aplikacji biurowych metodą przeciągnij i upuścić,
	- 3.1.7.6.oprogramowanie powinno umożliwiać tworzenie książek z treścią dostępną dla osób z niepełnosprawnościami. Spis treści, słownik, główny tekst i inne elementy powinny automatycznie obsługiwać technologię odczytu przez system ich zawartości.
- 3.2.Oprogramowanie musi być dostarczone z interfejsem w języku polskim.

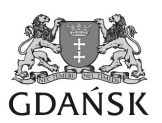

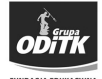

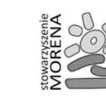

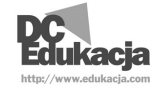

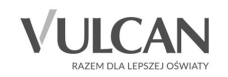

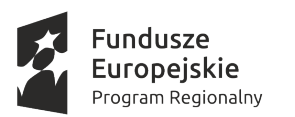

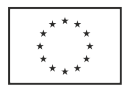

3.3. Zainstalowanie na jednym komputerze produktów pochodzących od różnych producentów nie jest uznane za ofertę zintegrowanego pakietu oprogramowania wspierającego pracę nauczyciela.

## **4. Wymagania funkcjonalne dla tabletów - Zadanie 1, Zadanie 2 oraz Zadanie 3**

- 4.1.Tablet musi zostać dostarczony wraz systemem operacyjnym w architekturze 64 bit, z interfejsem użytkownika w języku polskim.
- 4.2.System operacyjny na urządzeniu powinien spełniać następujące wymagania:
	- 4.2.1.Możliwość filtrowania treści niedozwolonych dla dzieci z pomocą wbudowanych funkcji systemu operacyjnego lub dodatkowego oprogramowania. Jeśli wymagane jest dodatkowe oprogramowanie – powinno ono zostać dostarczone nieodpłatnie w ramach dostawy sprzętu.
	- 4.2.2.Wsparcie dla zdalnego zarządzania urządzeniami klasy MDM. W ramach zarządzania konieczne jest umożliwienie:
		- 4.2.2.1.Zmiany konfiguracji zasad filtrowania treści na urządzeniach mobilnych
		- 4.2.2.2.Możliwość zresetowania hasła do urządzenia lub wymuszenie wprowadzenia hasła
		- 4.2.2.3.Możliwość zablokowania urządzenia w razie kradzieży oraz namierzenie jego lokalizacji, jeśli jest podłączone do sieci Internet
		- 4.2.2.4.Możliwość zdalnej instalacji oprogramowania na urządzeniu bez interakcji ze strony użytkowników.
		- 4.2.2.5.Możliwość wymuszenia podłączenia urządzenia do MDM bez potrzeby wykonania jakiejkolwiek pre-konfiguracji po stronie urządzenia
		- 4.2.2.6.Możliwość definiowania zabronionych/dozwolonych aplikacji po stronie urządzenia.
		- 4.2.2.7.Możliwość wymuszenia określonego układu ikon aplikacji na ekranie tabletu, bez możliwości modyfikacji przez użytkownika
		- 4.2.2.8.Możliwość zablokowania możliwości zapamiętywania haseł przeglądarki na urządzeniu
		- 4.2.2.9.Możliwość dystrybucji dokumentów w formacie PDF lub książek multimedialnych na urządzenia
	- 4.2.3.Możliwość indywidualnej pracy uczniów na współdzielonym urządzeniu.
	- 4.2.4. Urządzenie powinno umożliwić "logowanie" ucznia na jego indywidualne konto, które jest centralnie zarządzane.
	- 4.2.5.Zalogowanie ucznia powinno dać mu dostęp do indywidualnie skonfigurowanego środowiska aplikacji w którym takie ustawienia jak konta pocztowe, konta do usług online, układ ikon, ustawienia języka są spersonalizowane wg. wymagań danego ucznia

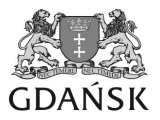

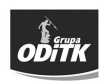

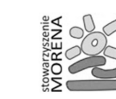

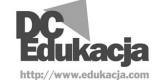

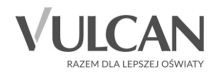

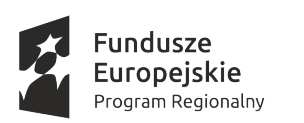

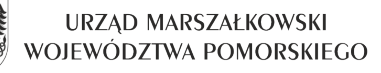

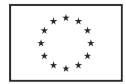

- 4.2.6.Nauczyciel powinien mieć dostęp do narzędzia pozwalającego na zresetowanie hasła ucznia, który uczestniczy w zajęciach prowadzonych przez nauczyciela
- 4.2.7.Urządzenie nie powinno wprowadzać ograniczeń w stosunku do ilości uczniów, którzy mogą korzystać z jednego urządzenia.
- 4.3.System operacyjny przystosowany do pracy z aplikacjami w modelu chmury obliczeniowej rekomendowanymi przez Oferenta i dostępnymi bezpłatnie dla szkół, w szczególności:
	- 4.3.1.platformą edukacyjną
	- 4.3.2.wirtualnych dysków na dane nauczycieli i uczniów
	- 4.3.3.synchronizacji danych (także: przechowywania kopii rezerwowych danych w chmurze obliczeniowej)
- 4.4.Wraz z tabletem musi zostać dostarczone oprogramowanie wspomagające pracę nauczyciela w zakresie prowadzenia prezentacji ("wirtualna tablica multimedialna") o funkcjonalności co najmniej:
	- 4.4.1.Rysowanie i opisywanie:
		- 4.4.1.1.Aplikacja przeznaczona do stosowania na urządzeniach z ekranem dotykowym, np. tabletach – możliwość pracy rysikiem lub palcem.
		- 4.4.1.2. Rysowanie "odręczne", z możliwością przesuwania, skalowania, obracania, grupowania i tworzenia odbić.
		- 4.4.1.3.Dostępna pełna gama kolorów oraz efekt przezroczystości.
		- 4.4.1.4.Dodawanie adnotacji oraz barwnych wyróżnień.
		- 4.4.1.5.Importowanie zdjęć, filmów i plików.
		- 4.4.1.6.Wstawianie i edytowanie zdjęć, wstawianie filmów, praca z plikami dokumentów i prezentacji.
		- 4.4.1.7.Możliwość wykorzystywania gotowych plików obrazów oraz wideo lub tworzenie nowych przy użyciu kamery tabletu.
		- 4.4.1.8.Obsługa popularnych formatów dokumentów, takich jak PDF, DOC, XLS, Pages, Numbers, RTF, TXT.
		- 4.4.1.9.Możliwość nagrywania i dodawania gotowych plików dźwiękowych.
	- 4.4.2.Poruszanie się, interakcja i rejestracja:
		- 4.4.2.1.Możliwość interakcji z każdym wykorzystywanym obiektem filmy, rysunki, teksty, okna przeglądarek można przesuwać, obracać i skalować.
		- 4.4.2.2.Wszystkie te działania mogą być rejestrowane, pozwalając na tworzenie animowanych projektów.
		- 4.4.2.3.Każdy obiekt może być przemieszczany niezależnie. Obiekty można grupować. Możliwe jest przemieszczanie wielu obiektów równocześnie.
		- 4.4.2.4.Sterowanie odtwarzaniem każdego obiektu multimedialnego (wideo i audio) odbywa się niezależnie – ustalanie punktu odtwarzania, poziomu głośności, zapętlenia.
	- 4.4.3.Praca na osi czasu

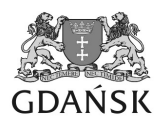

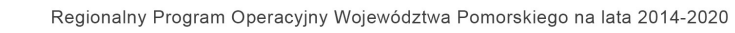

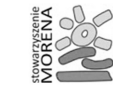

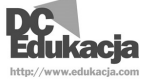

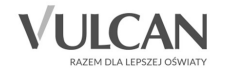

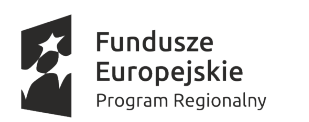

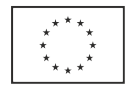

- 4.4.3.1.Wygodna wizualna prezentacja tego, co działo się w projekcie w trakcie rejestracji. Rejestracja obejmuje ruchy obiektów oraz dźwięki, które umieszczane są na osi czasu w postaci klipów. Możliwość przemieszczania się wzdłuż osi czasu pozwala na przejrzenie, modyfikację i uzupełnienie rejestracji o dodatkowe animacje i komentarze.
- 4.4.3.2.Praca na osi czasu pozwala dotrzeć do każdego zarejestrowanego działania i dowolnie je zmodyfikować. Możliwe jest dzielenie klipów oraz całej rejestracji na części.
- 4.4.4.Teksty i równania matematyczne:
	- 4.4.4.1.Pola tekstowe pozwalają na pełne formatowanie tekstu w zakresie doboru czcionek, kolorów wypełnienia i linii (z przezroczystością) oraz wyrównania.
	- 4.4.4.2.Wbudowany edytor równań posiada własną klawiaturę, przeznaczoną do wprowadzania potrzebnych symboli.
	- 4.4.4.3.Gotowe pola tekstowe i równania mogą być przemieszczane i skalowane.
- 4.4.5.Kontrolowanie obiektów w projekcie
	- 4.4.5.1.Dedykowane narzędzie pozwala na pełną kontrolę zachowania się wszystkich obiektów wchodzących w skład projektu. Pozwala określać kolejność pojawiania się obiektów, zasady animacji i blokowania obiektów.
	- 4.4.5.2.Możliwe jest określenie warstw, na których znajdują się obiekty.
	- 4.4.5.3.Kontrola ruchu pozwala określić, w jakim kierunku dany obiekt może, a w jakim nie może się poruszać, umożliwia definiowanie zasad obrotu i skalowania niezależnie dla każdego obiektu.
	- 4.4.5.4.Poprzez grupowanie obiektów możliwe jest zapewnienie ich jednakowego zachowania w czasie wykonywania powyższych działań.
	- 4.4.5.5.Możliwe jest też powielanie, kopiowanie, wklejanie i odwracanie obiektów.
- 4.5.Wraz z tabletem musi zostać dostarczony zintegrowany pakiet oprogramowania do zarządzania zestawem komputerów dla potrzeb edukacyjnych, wspierania prowadzenia zajęć z wykorzystaniem multimediów składający się conajmniej z:
	- 4.5.1.Edytora tekstu.
	- 4.5.2.Arkusza kalkulacyjnego.
	- 4.5.3.Narzędzia do tworzenia prezentacji multimedialnych.
	- 4.5.4.Narzędzia do tworzenia i obróbki materiałów wideo.
	- 4.5.5.Narzędzia do tworzenia i nagrywania muzyki.
	- 4.5.6.Oprogramowanie w pkt 4.5.1 do 4.5.5 powinno być zgodne z analogicznym oprogramowaniem dostępnym na komputerze typu laptop, conajmniej w zakresie tego samego formatu dokumentów.
	- 4.5.7.Oprogramowanie w postaci dedykowanej aplikacji dla nauczyciela, które umożliwia:

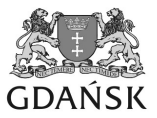

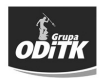

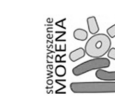

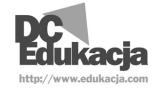

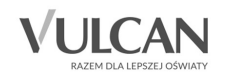

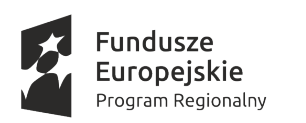

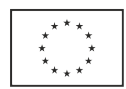

- 4.5.7.1.Zablokowanie dostępu do wszystkich tabletów wykorzystywanych w klasie
- 4.5.7.2.Wymuszenie uruchomienia określonej aplikacji na wszystkich urządzeniach w klasie
- 4.5.7.3.Wymuszenie uruchomienia określonej aplikacji na wszystkich urządzeniach w klasie z zablokowaniem możliwości przejścia przez ucznia do innej aplikacji (wymagane na potrzeby testów wiedzy).
- 4.5.7.4.Wymuszenie otwarcia określonego adresu w przeglądarce internetowej na wszystkich urządzeniach w klasie.
- 4.5.7.5.Wymuszenia otwarcia określonej książki w formie elektronicznej na wszystkich urządzeniach w klasie.
- 4.5.7.6.Wymuszenie przekazania obrazu z dowolnego tabletu w klasie na projektor (za pomocą bezprzewodowego protokołu przekazywania obrazu i dźwięku).
- 4.5.7.7.Aplikacja musi posiadać interfejs użytkownika w języku polskim
- 4.6.Zainstalowanie na jednym tablecie produktów pochodzących od różnych producentów nie jest uznane za ofertę zintegrowanego pakietu.
- 4.7.Tablet oraz system operacyjny powinien umożliwiać równoczesną pracę z wykorzystaniem conajmniej dwóch aplikacji. W tym trybie interfejsy użytkownika obu aplikacji muszę być widoczne jednocześnie na ekranie.
- 4.8.Tablet oraz system operacyjny powinny obsługiwać tzw. Tryb obraz w obrazie dla treści typu wideo, w którym np. Przychodzące połączenie wideo może być widoczne w postaci okna na ekranie, jednocześnie umożliwiając użytkownikowi pracę w innej aplikacji.

### **5. Wymagania techniczne dla tabletu z etui - Zadanie 1, Zadanie 2 oraz Zadanie 3**

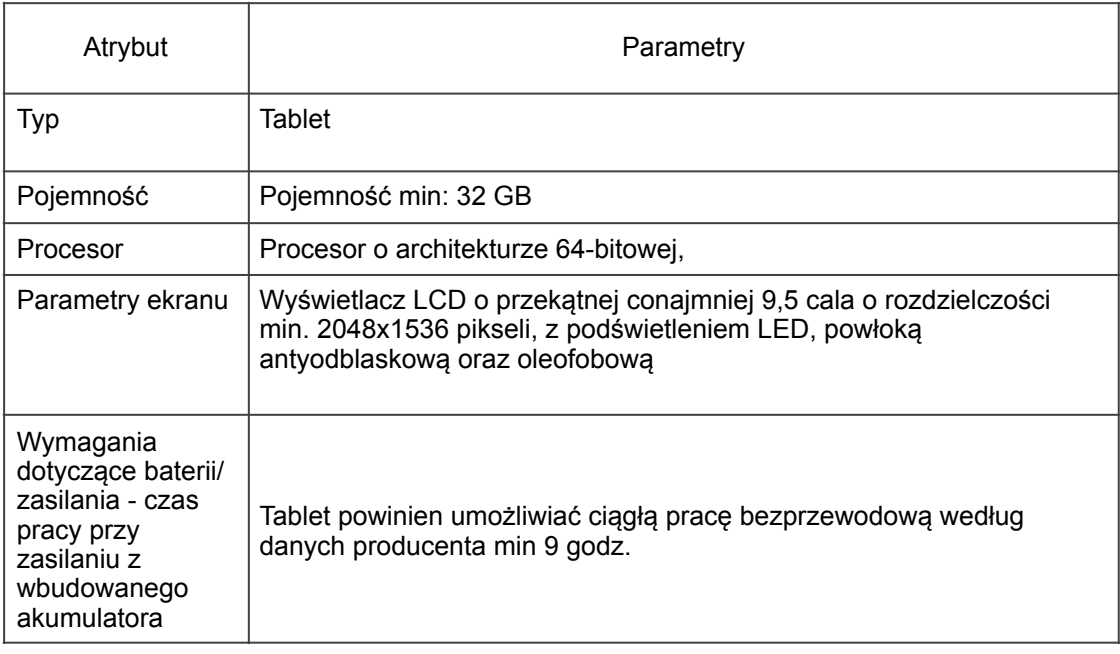

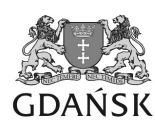

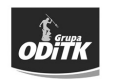

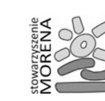

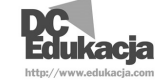

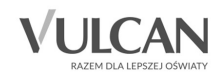

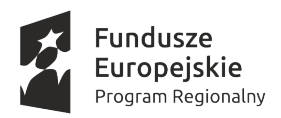

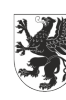

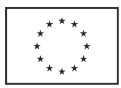

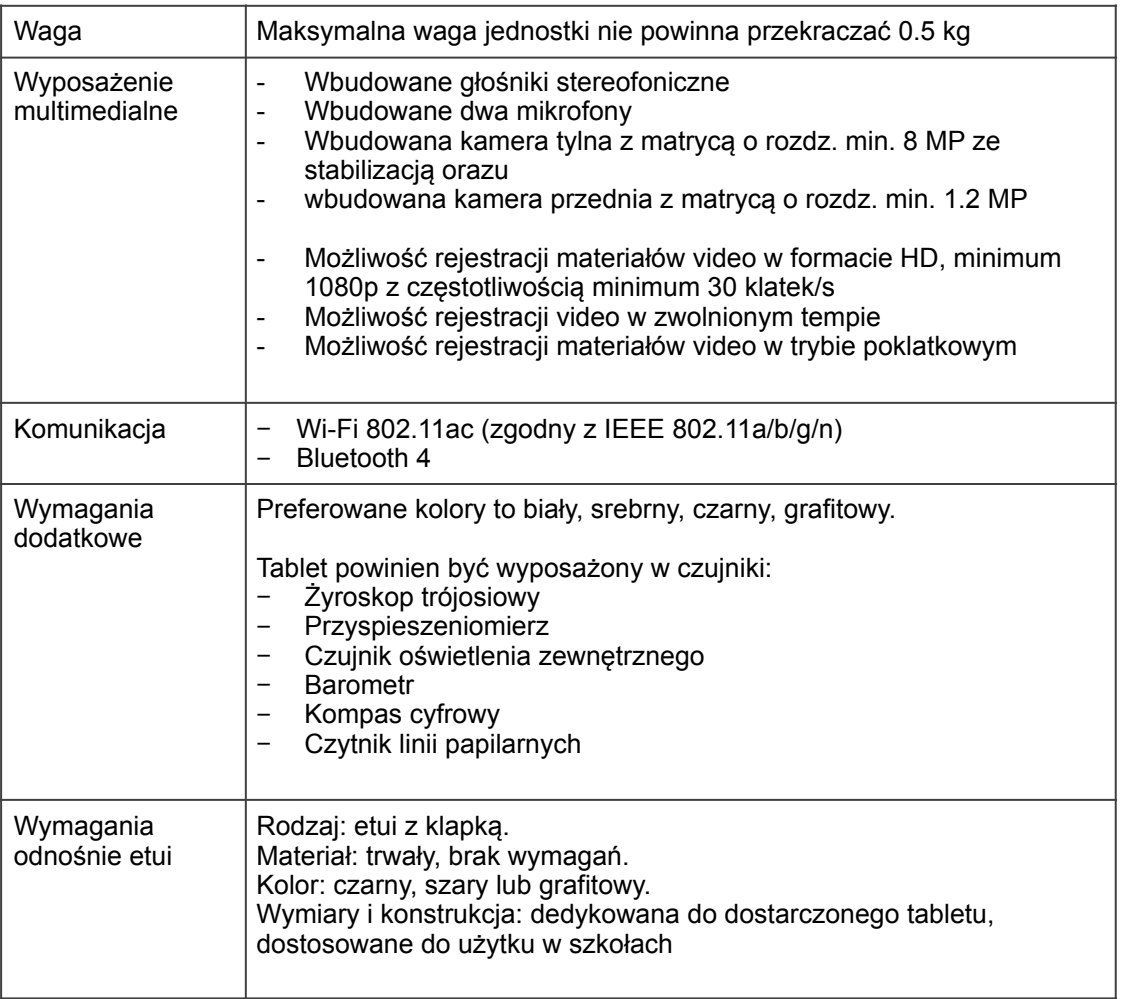

### **6. Wymagania techniczne dla komputera przenośnego typu laptop - Zadanie 4 oraz Zadanie 5**

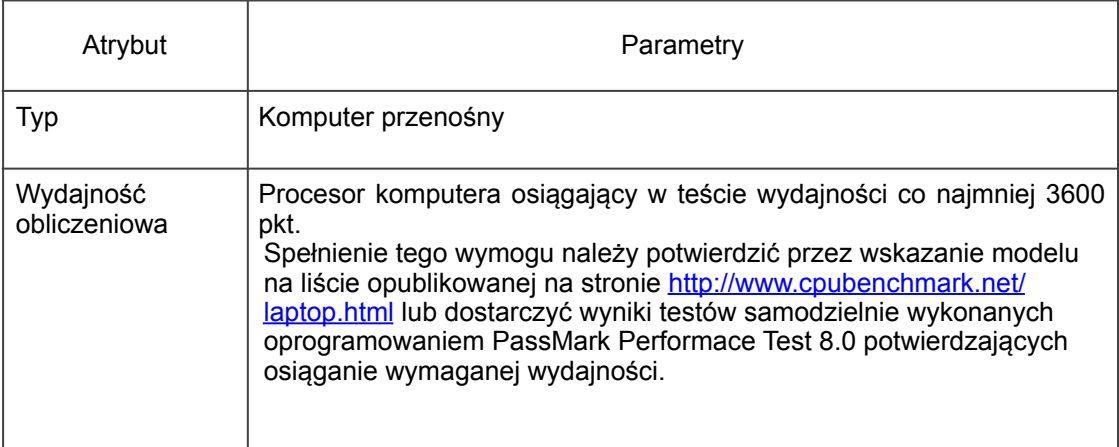

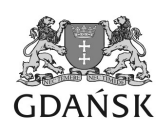

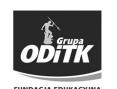

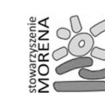

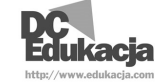

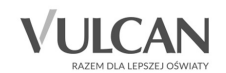

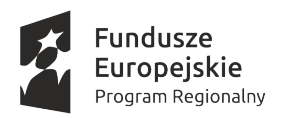

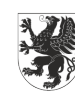

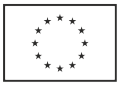

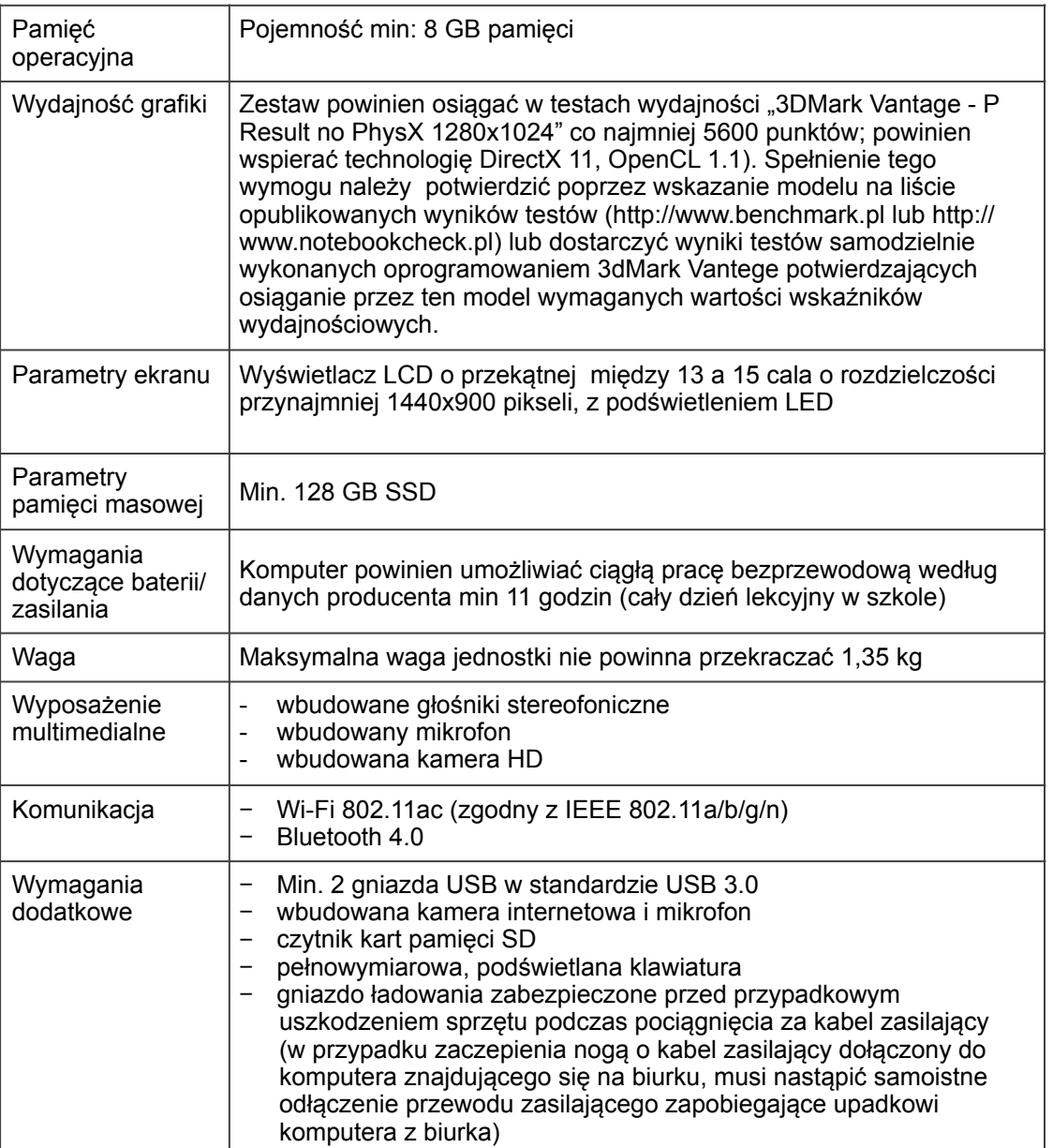

### **7. Wymagania techniczne dla stacji bazowej WiFi - Zadanie 8, Zadanie 9 oraz Zadanie 10**

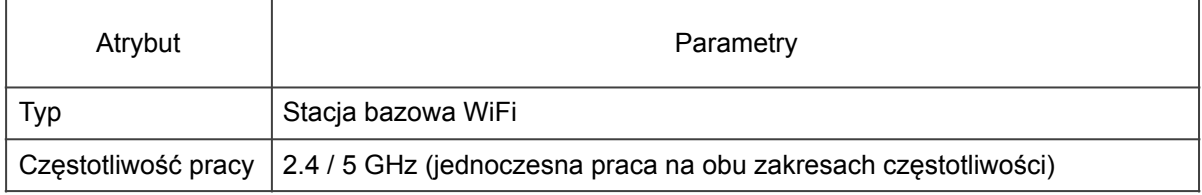

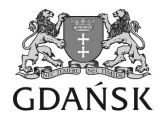

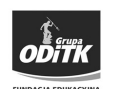

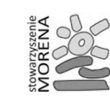

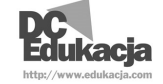

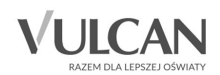

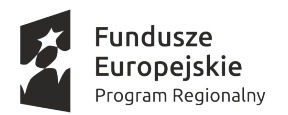

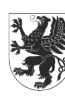

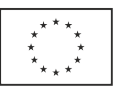

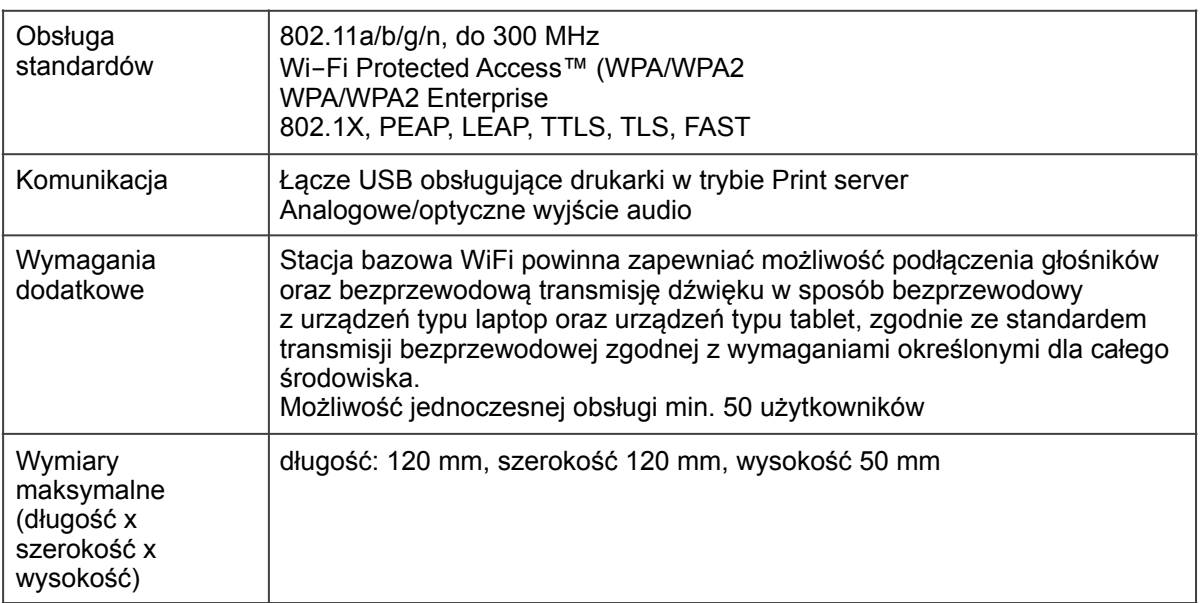

**8. Wymagania techniczne dla urządzenia do bezprzewodowej transmisji audio oraz wideo - Zadanie 11, Zadanie 12 oraz Zadanie 13**

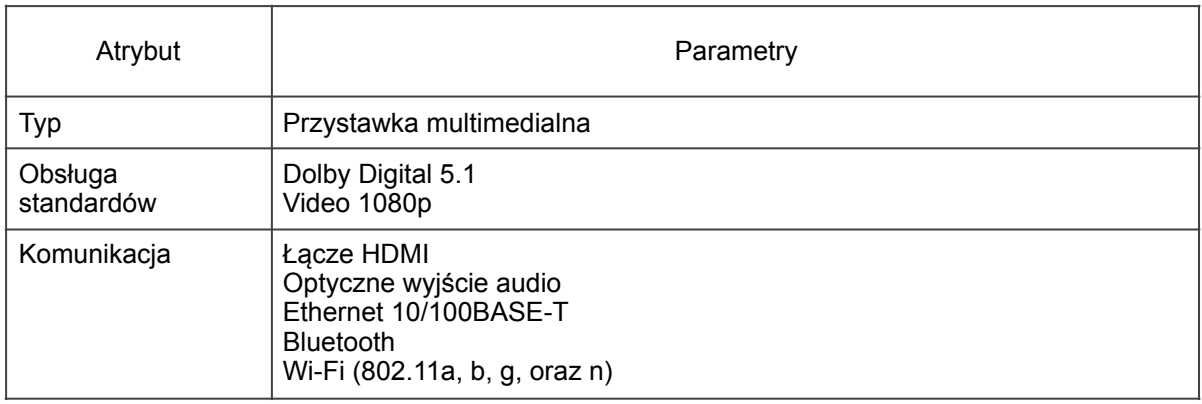

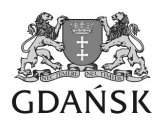

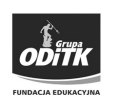

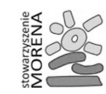

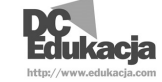

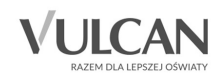

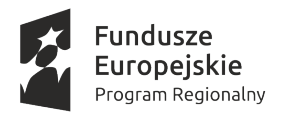

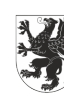

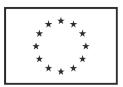

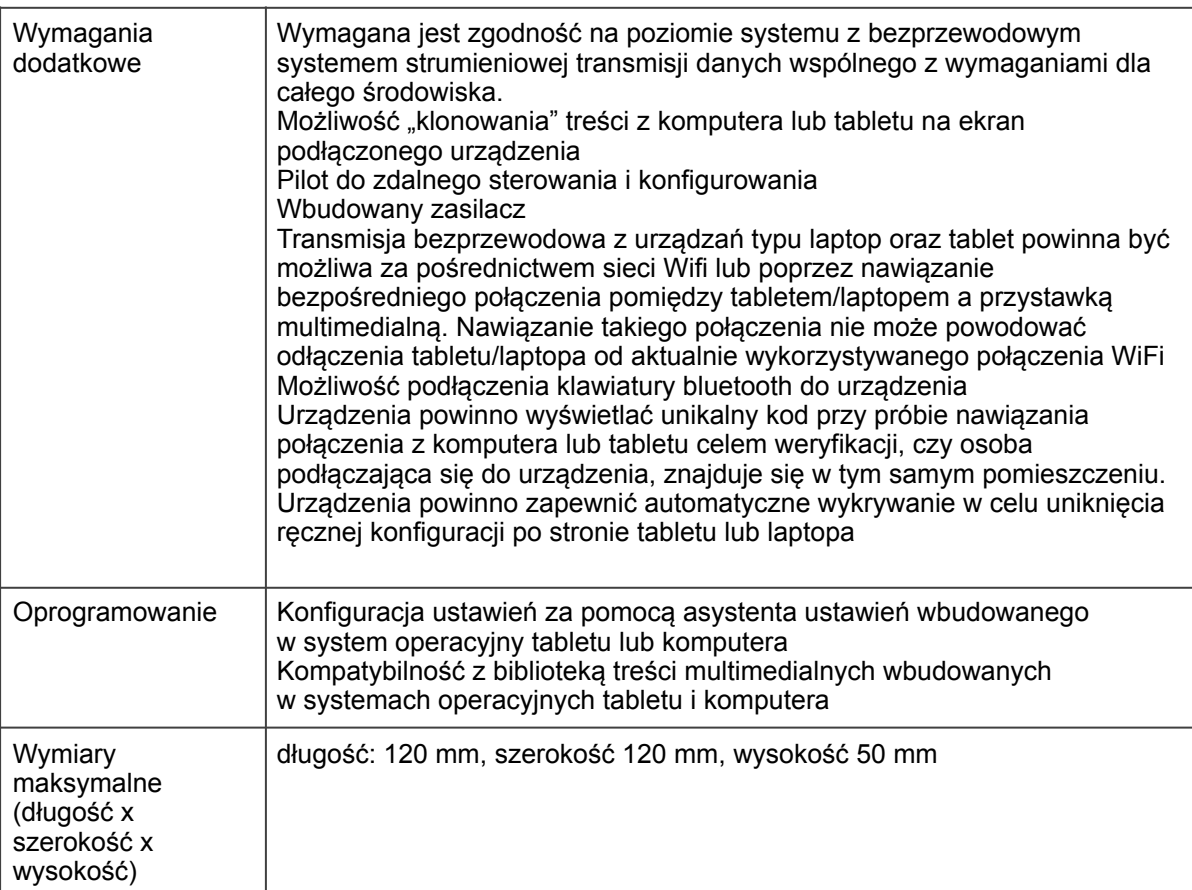

#### **III. Określenie przedmiotu zamówienia według Kodów CPV/ Kod zamówienia według Wspólnego Słownika Zamówień**

30213000-5 Komputery osobiste 30213200-7 Komputer tablet 30213100-6 Komputery przenośne 32322000-6 Urządzenia multimedialne 32420000-3 Urządzenia sieciowe 48700000-5 Pakiety oprogramowania użytkowego

### **IV. Termin i miejsce wykonania zamówienia**

1.Dostawa musi zostać zrealizowana w terminie do 7.04.2017 godz. 12:00 do siedziby Zamawiającego na adres:

DC Edukacja sp. z o.o.

![](_page_15_Picture_11.jpeg)

![](_page_15_Picture_12.jpeg)

![](_page_15_Picture_13.jpeg)

![](_page_15_Picture_14.jpeg)

![](_page_15_Picture_15.jpeg)

![](_page_16_Picture_0.jpeg)

![](_page_16_Picture_1.jpeg)

![](_page_16_Picture_4.jpeg)

ul. Szymanowskiego 2 80-280 Gdańsk III piętro

- 2.Przedstawiciel Zamawiającego oraz Wykonawcy dokona sprawdzenia zgodności jakościowej i ilościowej każdego z zadań dostawy. Na potwierdzenie odbioru zostaną podpisane protokoły odbioru do każdego zadania. Jeden egzemplarz trafia do Zamawiającego, drugi zostaje u Wykonawcy.
- 3. Podpisane protokoły odbioru bez uwag będą podstawą do wystawienia faktur VAT.

### **V. Gwarancja**

- 1. Wykonawca zobowiązany jest udzielić gwarancji w terminie określonym w ofercie, nie krótszej niż 12 miesięcy (liczonej od daty dostawy) na wszystkie produkty w Zadaniach. Gwarancja obejmuje wszystkie elementy oraz oprogramowanie.
- 2. Wymagane minimalne warunki gwarancji:
	- 2.1.Okres gwarancji na sprzęt oraz oprogramowanie dostarczone przez Wykonawcę będzie zgodny z terminem określonym w ofercie.
	- 2.2.Jeśli czas naprawy gwarancyjnej przekroczy 7 dni roboczych, licząc od następnego dnia po zgłoszeniu przez placówkę awarii sprzętu, wówczas Wykonawca jest zobowiązany do zapewnienia na czas naprawy sprzęt zastępczy o parametrach nie gorszych niż sprzęt przekazany do naprawy. Koszty dostawy i odbioru sprzętu zastępczego pokrywa Wykonawca.
	- 2.3.W okresie gwarancji Wykonawca zobowiązany jest bezpłatnie wykonywać wszelkie czynności wymagane przez producenta sprzętu specjalistycznego, które niezbędne są do jego prawidłowego funkcjonowania.
	- 2.4.Wykonawca jest zobowiązany do poinformowania Zamawiającego o formie zgłaszania awarii i formie potwierdzenia przyjęcia zgłoszenia.
	- 2.5.Preferowaną formą obsługi zgłoszeń gwarancyjnych jest serwis w systemie door-to-door.
- 3. Wykonawca jest zobowiązany do przekazania Zamawiającemu szczegółowych warunków gwarancji jako załącznika do oferty.

**VI. Warunki udziału w postępowaniu, oraz sposób dokonywania oceny spełniania tych warunków**

1. O udzielenie zamówienia mogą ubiegać się Wykonawcy, którzy posiadają niezbędne zasoby, wiedzę i umiejętności, umożliwiające realizację zamówienia, a także znajdują się w sytuacji ekonomicznej i finansowej umożliwiającej wykonanie zamówienia.

![](_page_16_Picture_19.jpeg)

![](_page_16_Picture_20.jpeg)

![](_page_16_Picture_21.jpeg)

![](_page_16_Picture_22.jpeg)

![](_page_16_Picture_23.jpeg)

![](_page_17_Picture_0.jpeg)

![](_page_17_Picture_3.jpeg)

- 2. W ciągu 3 lat poprzedzających postępowanie zrealizowali minimum 1 dostawę urządzeń komputerowych w ramach jednego postępowania o wartości netto minimum 1 000 000,00 PLN w zakresie podobnym do niniejszego zamówienia. W celu spełnienia warunku doświadczenia należy dołączyć wykaz dostaw wraz z podaniem ich wartości przedmiotu, dat wykonania i odbiorców oraz dokumenty potwierdzające, że te usługi zostały należycie wykonane.
- 3. Przedłożą specyfikacje techniczne, certyfikaty i inne dokumenty dotyczące oferowanego sprzętu i oprogramowania potwierdzające, że oferowany przedmiot zamówienia odpowiada wymaganiom określonym przez Zamawiającego.
- 4. Z możliwości realizacji zamówienia zostają wyłączone podmioty, które są powiązane osobowo lub kapitałowo z Zamawiającym lub osobami upoważnionymi do zaciągania zobowiązań w imieniu Zamawiającego lub osobami wykonującymi w imieniu zamawiającego czynności związane z przygotowaniem i przeprowadzeniem procedury wyboru wykonawcy, w szczególności poprzez:
	- a. Uczestnictwo w spółce jako wspólnik spółki cywilnej lub spółki osobowej;
	- b. Posiadanie udziałów lub co najmniej 10% akcji;
	- c. Pełnienie funkcji członka organu nadzorczego lub zarządzającego, prokurenta, pełnomocnika;
	- d. Pozostawanie w związku małżeńskim, w stosunku pokrewieństwa lub powinowactwa w linii prostej, pokrewieństwa lub powinowactwa w linii bocznej do drugiego stopnia lub w stosunku przysposobienia, opieki lub kurateli.

### **VII. Sposób przygotowania oferty**

- 1. Zamawiający nie dopuszcza składania ofert częściowych.
- 2. Zamawiający nie dopuszcza składania ofert wariantowych.
- 3. Ofertę należy przygotować w formie pisemnej, w języku polskim na załączonym formularzu ofertowym (**Załącznik nr 1)** oraz formularzu specyfikacji oferty (**Załącznik nr 2**) wraz z niezbędnymi załącznikami wymienionymi w niniejszym zapytaniu.
- **4. KAŻDA STRONA OFERTY (WRAZ Z WSZYSTKIMI ZAŁĄCZNIKAMI) MUSI BYĆ ZAPARAFOWANA PRZEZ WYKONAWCĘ SKŁADAJĄCEGO OFERTĘ ORAZ PONUMEROWANA.**

Oferta musi być podpisana przez osobę lub osoby uprawnione do występowania w obrocie prawnym w imieniu Wykonawcy przy czym podpis musi być czytelny

![](_page_17_Picture_17.jpeg)

![](_page_17_Picture_18.jpeg)

![](_page_17_Picture_19.jpeg)

![](_page_17_Picture_20.jpeg)

![](_page_17_Picture_21.jpeg)

![](_page_18_Picture_0.jpeg)

![](_page_18_Figure_1.jpeg)

![](_page_18_Picture_4.jpeg)

lub opatrzony pieczątkami imiennymi.

W przypadku gdy Wykonawcę reprezentuje pełnomocnik, należy dołączyć pełnomocnictwo potwierdzające zakres umocowania podpisane przez osoby uprawnione do reprezentowania Wykonawcy.

- 5. Do oferty należy dołączyć potwierdzoną za zgodność z oryginałem kopię (w przypadku złożenia oferty w formie papierowej) lub skan (w przypadku złożenia oferty elektronicznie) wypisu z rejestru przedsiębiorców lub zaświadczenie z ewidencji działalności gospodarczej wystawione z datą nie wcześniejszą niż 2 miesiące przed datą składania ofert.
- 6. Oferty złożone w innej formie lub niekompletne nie będą podlegały ocenie.
- 7. Cena uwzględnia wykonanie wszystkich prac i czynności oraz zawiera wszelkie koszty związane z realizacją zamówienia świadczonego przez okres i na warunkach określonych w złożonej ofercie. W ofercie także należy podać ceny za poszczególne elementy zadań zgodnie z formularzem ofertowym.
- 8. Cena powinna zawierać wszystkie koszty związane z wykonaniem przedmiotu zamówienia m.in. koszty transportu i wniesienia, koszty serwisu gwarancyjnego.
- 9. Zaoferowane ceny nie mogą przekroczyć kosztów odpowiadających im zadań w budżetach zatwierdzonych w poszczególnych Projektach. Oferty nie spełniające tego warunku zostaną odrzucone.

# Ocena zgodności oferty z zapytaniem ofertowym:

- 1. Zamawiający wymaga aby przed podpisaniem umowy zostały przeprowadzone z udziałem przedstawicieli Zamawiającego testy zaproponowanych urządzeń i oprogramowania, których celem jest potwierdzenie spełniania wszystkich wymogów określonych w części: "Opis przedmiotu zamówienia".
- 2. Oferenci są zobowiązani do dostarczenia przykładowych egzemplarzy zaproponowanych urządzeń i oprogramowania do siedziby Zamawiającego oraz skierowania swoich przedstawicieli upoważnionych do przeprowadzenia testów.
- 3. Testy odbędą się w siedzibie Zamawiającego i muszą zostać zakończone w terminie do 3 dni roboczych od daty przesłania zaproszenia do udziałów w teście. Testy mogą być przeprowadzane w godzinach od 8.30-18.30 w dni robocze.
- 4. Na testy zostanie zaproszony Oferent, który przedstawi najkorzystniejszą ofertę pod względem finansowym, okresu gwarancji oraz terminu dostawy. W przypadku gdy zaproszony Oferent nie stawi się lub nie będzie w stanie zakończyć w wyznaczonym terminie testów lub testy wypadną negatywnie jego oferta zostanie odrzucona i na kolejną turę testów zostanie zaproszony Oferent, który przedstawi najkorzystniejszą ofertę pod względem

![](_page_18_Picture_17.jpeg)

![](_page_18_Picture_18.jpeg)

![](_page_18_Picture_19.jpeg)

![](_page_18_Picture_20.jpeg)

![](_page_18_Picture_21.jpeg)

![](_page_19_Picture_0.jpeg)

![](_page_19_Picture_1.jpeg)

![](_page_19_Picture_4.jpeg)

finansowym, okresu gwarancji oraz terminu dostawy z pozostałych ważnych ofert.

- 5. Kolejne tury testów będą przeprowadzane zgodnie z zasadami określonymi w punkcie powyżej.
- 6. W trakcie testów zostanie sporządzony protokół zgodności wymogów Zamawiającego z oferowanym sprzętem i oprogramowaniem podpisany przez przedstawicieli Oferenta i Zamawiającego.
- 7. Zamawiający zastrzega sobie możliwość rejestracji przebiegu testów z wykorzystaniem kamery wideo.

# **Termin związania ofertą 30 dni.**

### **VIII. Kryteria oceny ofert/kryteria wyboru:**

Za najkorzystniejszą zostanie uznana oferta, która nie podlega odrzuceniu oraz uzyska największą ilość punktów obliczonych wg wzoru:

- $P = CE + TD + OG$ , gdzie:
- P całkowita liczba punktów;
- CE ocena punktowa za kryterium "zaoferowana cena oferty"
- TD ocena punktowa za kryterium "deklarowany termin dostawy"
- OG ocena punktowa za kryterium "okres gwarancji"

Punkty będą obliczane z dokładnością do 2 miejsc po przecinku. Dla pozostałych pozycji będą stosowane zaokrąglenia.

# **1. Ocena punktowa za kryterium "zaoferowana cena oferty"**

Za część "zaoferowana cena oferty" (CE) oferta może uzyskać max 80 pkt.

Obliczanie punktów dla tej części będzie się odbywać wg wzoru:

CE=(Cmin/C)\*80

Gdzie:

CE-ocena punktowa za kryterium "zaoferowana cena oferty"

Cmin-najniższa cena brutto całości zamówienia zaoferowana w postępowaniu

C-cena brutto całości zamówienia zaoferowana przez Wykonawcę w ofercie, np:

I oferta – cena 400,00 PLN to (100/400)\*80=20,00 pkt.

![](_page_19_Picture_28.jpeg)

![](_page_19_Picture_29.jpeg)

![](_page_19_Picture_30.jpeg)

![](_page_19_Picture_31.jpeg)

![](_page_19_Picture_32.jpeg)

![](_page_20_Picture_0.jpeg)

![](_page_20_Picture_3.jpeg)

II oferta – cena 200,00 PLN to (100/200)\*80=40,00 pkt. III oferta – cena 100,00 PLN to (100/100)\*80=80,00 pkt.

## **2.Ocena punktowa za kryterium "deklarowany termin dostawy"**

Za część deklarowanego terminu dostawy (TD) oferta może uzyskać max 10 pkt.

Obliczanie punktów dla tej części będzie się odbywać wg wzoru:

 $TD=(T/Tmax)*10$ 

Gdzie:

TD - Ocena punktowa za kryterium "deklarowany termin dostawy"

Tmax - najdłuższy deklarowany okres skrócenia termin realizacji zamówienia liczony w dniach roboczych, w stosunku do terminu maksymalnego, zaoferowany w postępowaniu

T-deklarowany okres skrócenia termin realizacji zamówienia, w stosunku do terminu maksymalnego, liczony w dniach roboczych zaoferowany przez Wykonawcę w ofercie, np:

 I oferta – skrócenie o 40 dni to (40/40)\*10 = 10,00 pkt. II oferta – skrócenie o 20 dni to (20/40)\*10 = 5,00 pkt. III oferta –skrócenie o 10 dni to (10/40)\*10 = 2,50 pkt.

# **3.Ocena punktowa za kryterium "okres gwarancji"**

Za część oferowanego okresu gwarancji (OG) oferta może uzyskać max 10 pkt.

Obliczanie punktów dla tej części będzie się odbywać wg wzoru:

OG=(O/Omax)\*10

Gdzie:

OG-Ocena punktowa za kryterium "okres gwarancji"

![](_page_20_Picture_20.jpeg)

![](_page_20_Picture_21.jpeg)

![](_page_20_Picture_22.jpeg)

![](_page_20_Picture_23.jpeg)

![](_page_20_Picture_24.jpeg)

![](_page_21_Picture_0.jpeg)

![](_page_21_Picture_3.jpeg)

O max - najdłuższy termin gwarancji zaoferowany w postępowaniu liczony w miesiącach

T-termin gwarancji zaoferowany przez Wykonawcę w ofercie liczony w miesiącach, np:

I oferta - termin 12 miesięcy to  $(12/36)^*10 = 3,33$  pkt. II oferta - termin 24 miesięcy to  $(24/36)$ \*10 = 6,67 pkt III oferta – termin 36 miesięcy to (36/36)\*10 = 10,00 pkt.

#### **IX. Sposób i miejsce złożenia oferty**

### **Miejsce i sposób złożenia oferty:**

- 1. drogą elektroniczną (skan) na adres: **gdansk@edukacja.com** w temacie należy wpisać "Oferta w zapytaniu ofertowym TAB/PR3/RPO/17". Na potwierdzenie otrzymania oferty Oferent niezwłocznie otrzyma potwierdzenie od Zamawiającego. Oferty przesłane pocztą e-mail należy dostarczyć w oryginale do siedziby Zamawiającego w terminie 3 dni roboczych od daty wysłania oferty drogą elektroniczną.
- 2. osobiście, pocztą lub kurierem w kopercie z dopiskiem "Oferta w zapytaniu ofertowym TAB/PR3/RPO/17" na adres siedziby Zamawiającego: DC Edukacja sp. z o.o., ul. Szymanowskiego 2, 80-280 Gdańsk

**Termin złożenia oferty: 18.03.2017 do godziny 15:00 (liczy się data i godzina wpływu do biura Zamawiającego). Oferty otrzymane po upływie tego terminu nie będą podlegały ocenie.** 

**Nie dostarczenie w terminie oryginałów oferty złożonej za pośrednictwem poczty e-mail skutkuje odrzuceniem oferty.** 

**X. Szczegółowa procedura Postępowania Ofertowego:**

- 1. Niezwłocznie po wyborze najkorzystniejszej oferty Zamawiający przekaże informację drogą elektroniczną Wykonawcom, którzy złożyli ofertę.
- 2. Zamawiający odrzuci ofertę, jeżeli:
	- a. jej treść nie będzie odpowiadać treści zapytania ofertowego;
	- b. zostanie złożona przez Wykonawcę niespełniającego warunków dostępu do udziału w postępowaniu;
	- c. zostanie złożona po upływie terminu składania ofert;

![](_page_21_Picture_19.jpeg)

![](_page_21_Picture_20.jpeg)

![](_page_21_Picture_21.jpeg)

![](_page_21_Picture_22.jpeg)

![](_page_21_Picture_23.jpeg)

![](_page_22_Picture_0.jpeg)

![](_page_22_Picture_3.jpeg)

- d. nie zostanie dotrzymany termin dostarczenia oryginałów oferty w przypadku złożenia oferty drogą elektroniczną;
- e. oferowany sprzęt i oprogramowanie nie przejdzie pozytywnie testu zgodności z wymaganiami Zamawiającego w terminie określonym niniejszym dokumentem.
- 3. W przypadku, jeśli kilku Wykonawców złoży ofertę i uzyska taką samą liczbę punktów, zostaną z tymi Wykonawcami podjęte negocjacje w celu ustalenia korzystniejszej oferty. W sytuacji kiedy podjęte negocjacje nie przyniosą efektu, zostanie wybrany ten Wykonawca, którego oferta wpłynęła najwcześniej (data i godzina wpływu).
- 4. Zamawiający zastrzega sobie prawo do podjęcia negocjacji z Wykonawcą, którego oferta zostanie wybrana jako najkorzystniejsza, oraz prawo do odstąpienia od podpisania umowy z Wykonawcą w wypadku nieuzyskania porozumienia w toku prowadzonych negocjacji. O konkretnym terminie negocjacji Oferent zostanie powiadomiony.
- 5. Umowa dostawy musi zostać podpisana przez upoważnionego reprezentanta Dostawcy w siedzibie Zamawiającego w terminie do 3 dni od daty zakończenia testów zgodności oferowanego sprzętu i oprogramowania z wymogami Zamawiającego.
- 6. Zamawiający jest uprawniony do wyboru kolejnej najkorzystniejszej oferty w przypadku, gdyby Wykonawca, którego oferta została uznana za najkorzystniejszą, odmówił / uchylał się od podpisania umowy lub gdyby podpisanie umowy z takim Wykonawcą stało się niemożliwe z innych przyczyn.

#### **XI. Dodatkowe informacje**

- 1. Zamawiający dopuszcza możliwość zwiększenia wartości zamówienia do wysokości 20% wartości zamówienia określonej w umowie z Dostawcą.
- 2. Oferent, który zrealizuje dostawę, wystawi faktury VAT poszczególnym partnerom projektu odpowiednio dla zadań i projektów jakie realizują.
- 3. W niniejszym postępowaniu do wybranych zadań zostanie zastosowana zasada VAT-u odwróconego więc podatek VAT zostanie rozliczony przez nabywców zgodnie z Ustawą z dnia 11 marca 2004 r. o podatku od towarów i usług, załącznik nr 11.
	- 3.1.Zasadę VAT-u odwróconego częściowo stosować będą: VULCAN sp. z o.o. oraz DC Edukacja sp. z o.o.

![](_page_22_Picture_15.jpeg)

![](_page_22_Picture_16.jpeg)

![](_page_22_Picture_17.jpeg)

![](_page_22_Picture_18.jpeg)

![](_page_22_Picture_19.jpeg)

![](_page_23_Picture_0.jpeg)

![](_page_23_Picture_1.jpeg)

![](_page_23_Picture_3.jpeg)

- 3.2.Stowarzyszenie Morena nie jest płatnikiem VAT i nie będzie stosowała zasady VAT-u odwróconego
- 4. Fakturowanie będzie się odbywać zgodnie z poniższą tabelą:

![](_page_23_Picture_282.jpeg)

#### **XII. Informacje końcowe**

- 1. Wykonawcy przygotowują i składają oferty na własny koszt (w tym również udział w testach), niezależnie od wyniku niniejszego postępowania.
- 2. W przypadku unieważnienia niniejszego postępowania Wykonawcy nie przysługują żadne roszczenia wobec Zamawiającego z jakiegokolwiek tytułu związanego z realizacją niniejszego postępowania, za wyjątkiem odszkodowania za szkody wyrządzone umyślnie.

![](_page_23_Picture_10.jpeg)

![](_page_23_Picture_11.jpeg)

![](_page_23_Picture_12.jpeg)

![](_page_23_Picture_13.jpeg)

![](_page_23_Picture_14.jpeg)

![](_page_24_Picture_0.jpeg)

![](_page_24_Picture_3.jpeg)

- 3. Od wyniku niniejszego postępowania Wykonawcy nie przysługują środki odwoławcze.
- 4. Poprzez złożenie oferty, oferent akceptuje warunki postępowania wskazane w niniejszym Zapytaniu ofertowym i załącznikach do niego.
- 5. Niniejsze zapytanie wraz z załącznikami dostępne jest na stronie internetowej Zamawiającego, w siedzibie Zamawiającego oraz w Bazie konkurencyjności.
- 6. Realizacja dostawy będzie współfinansowana z Europejskiego Funduszu Społecznego w ramach Regionalnego Programu Operacyjnego Województwa Pomorskiego na lata 2014 - 2020, Osi Priorytetowej III. Edukacja, Działania 3.2. Edukacja ogólna, Poddziałania 3.2.1 Jakość edukacji ogólnej.

#### **XIII. Lista załączników**

- 1. Formularz ofertowy
- 2. Formularz specyfikacji oferty
- 3. Wzór umowy

![](_page_24_Picture_12.jpeg)

![](_page_24_Picture_13.jpeg)

![](_page_24_Picture_14.jpeg)

![](_page_24_Picture_15.jpeg)

![](_page_24_Picture_16.jpeg)